# **E C O L E E T C I N É M A – C Y C L E 1**

### Savoie 2023-2024 LE PETIT MONDE DE LÉO - À TABLE ! - LA PETITE TAUPE

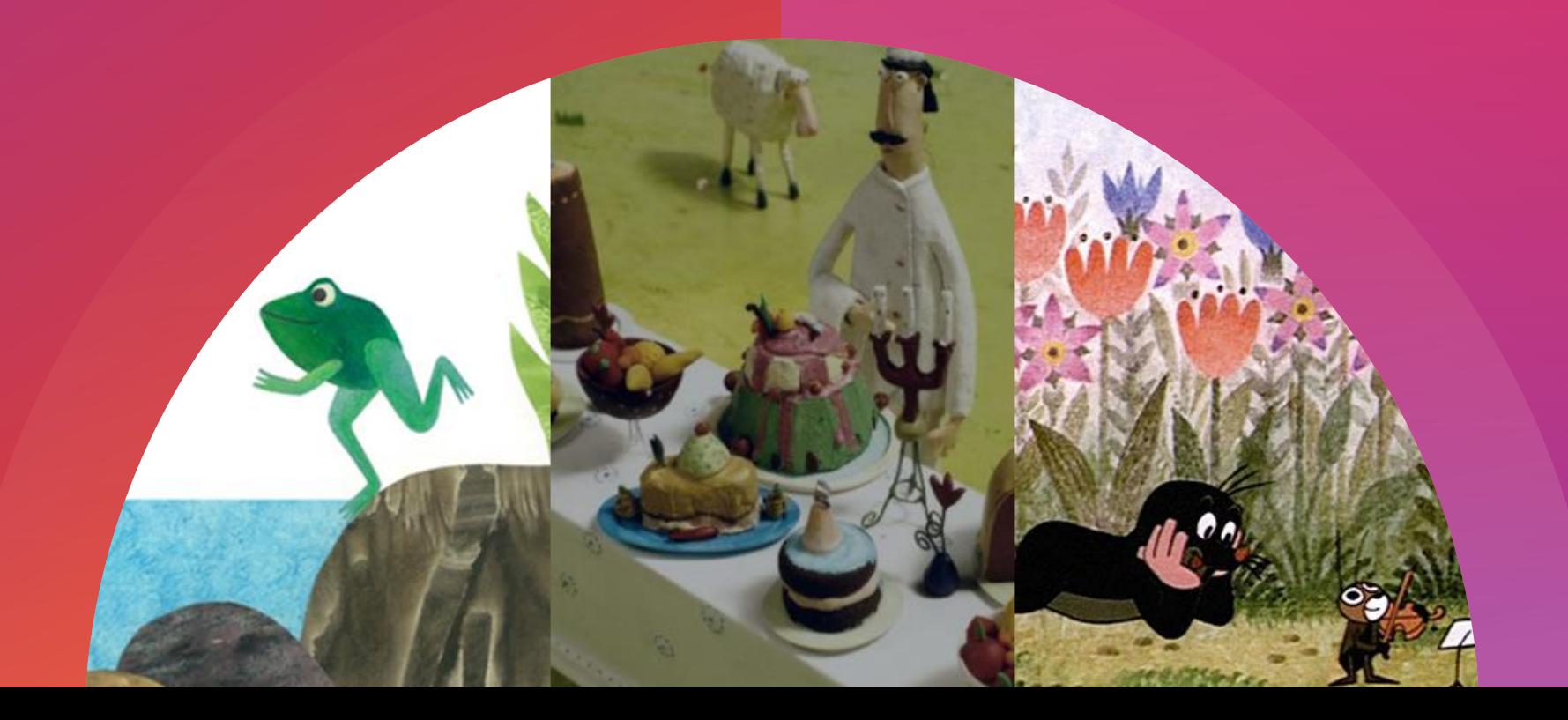

# **L E S F I L M S**  DU CYCLE 1

**Contract** 

Premier trimestre LE PETIT MONDE DE LÉO

Second trimestre À TABLE !

Troisième trimestre LA PETITE TAUPE

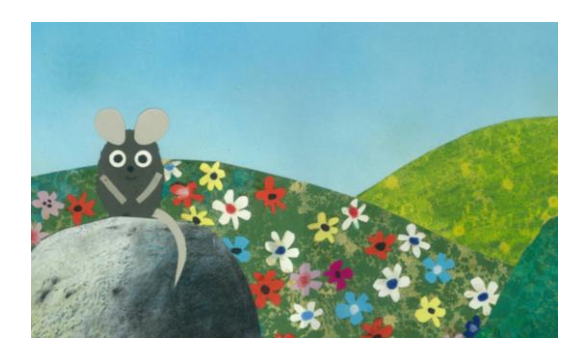

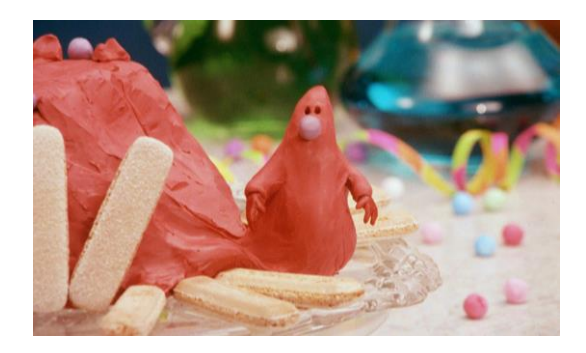

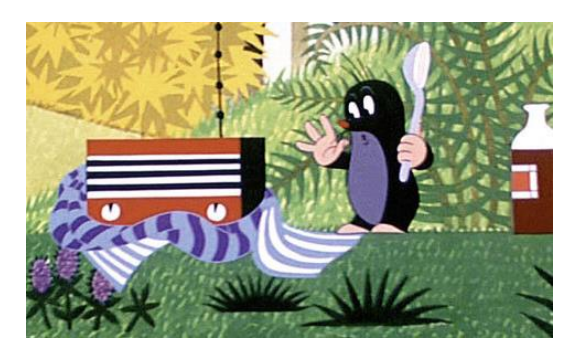

# **N O T I O N S D ' A N A LY S E F I L M I Q U E**

### Le cinéma = illusion du mouvement

Un film est constitué d'une succession d'images fixes.

Le cerveau humain perçoit un mouvement grâce à la persistance rétinienne, et à sa capacité à se laisser berner par les illusions d'optique.

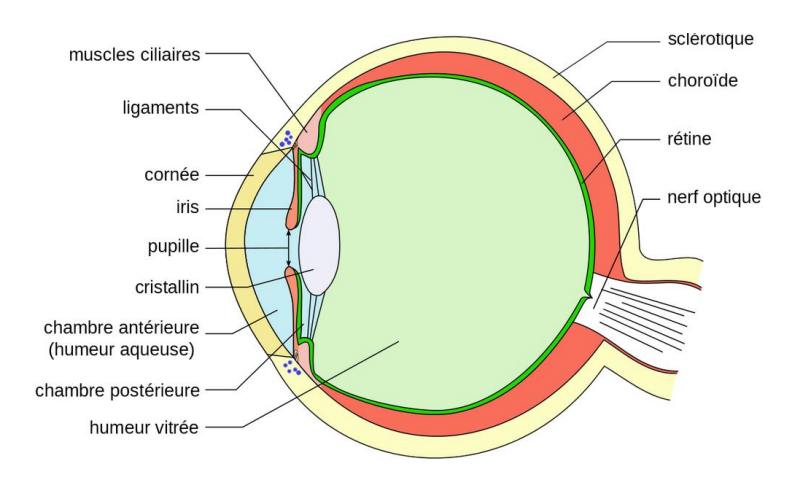

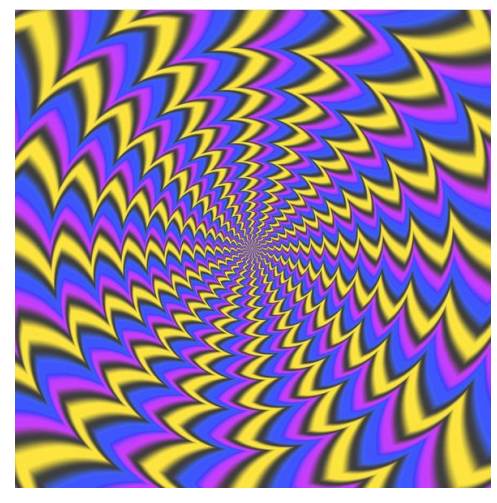

Aujourd'hui, le standard utilisé le plus souvent est 24 images/seconde (24fps = frame per seconde). Moins il y a d'images par seconde, plus le mouvement parait saccadé. Les films burlesques (Keaton, Chaplin) étaient filmés en 16 fps et sont aujourd'hui projetés en 24 fps, ce qui donne un rendu accéléré.

# **N O T I O N S D ' A N A LY S E F I L M I Q U E**

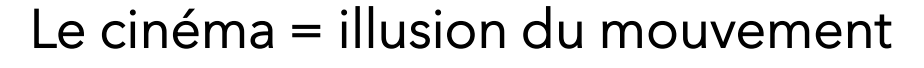

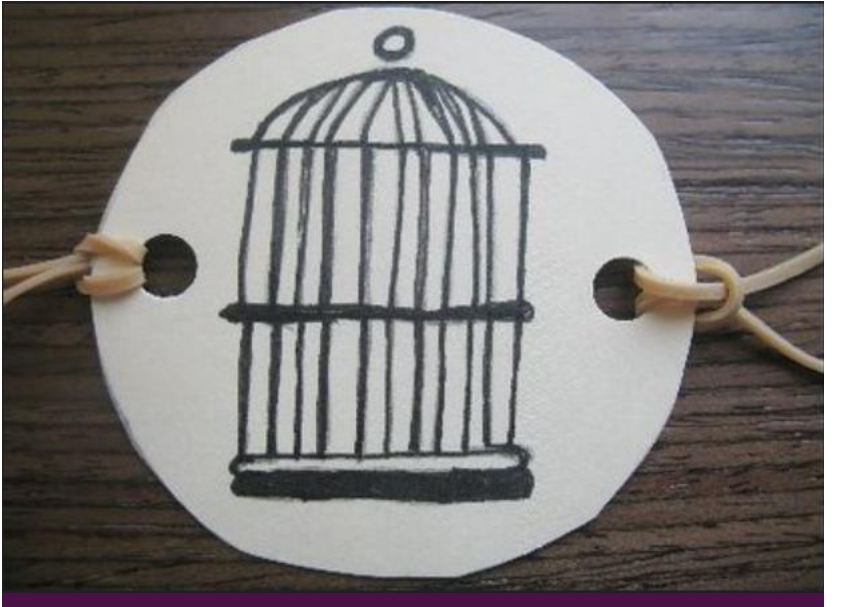

Thaumatrope fait-maison

Pour travailler cette notion en classe: Découvrir les jeux d'optiques du pré-cinéma

- [La malle pédagogique](https://praximage.fr/wp-content/uploads/2022/09/Malle_precinema_Praximage_2022.pdf)  Praximage est disponible à l'emprunt (auprès de Cinébus) pour découvrir les thaumatrope, praxinoscope, toupies fantoches, etc..

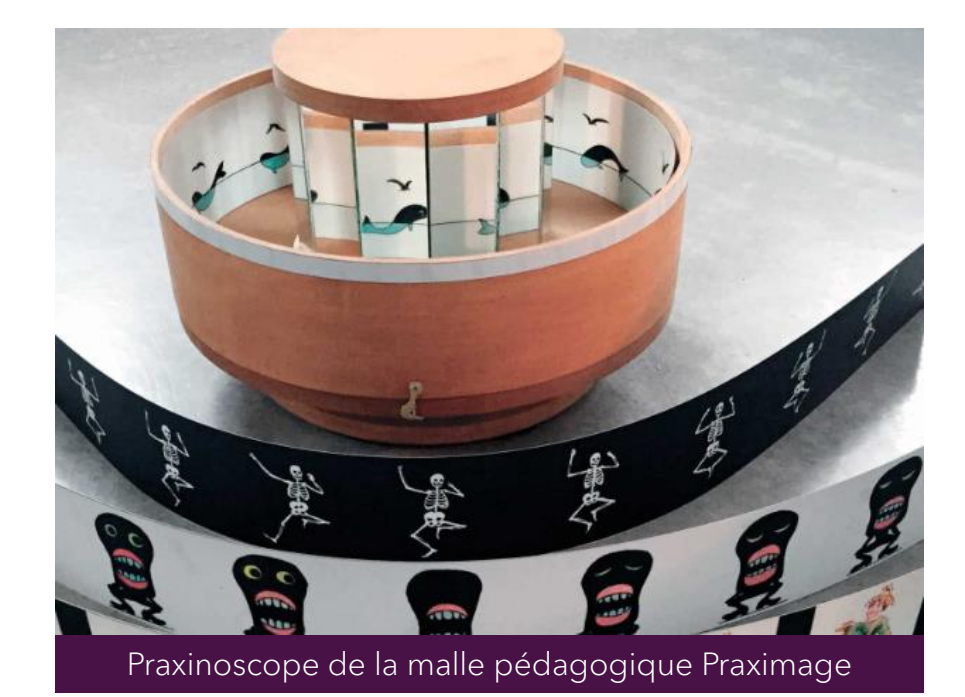

#### [Activités pour jouer avec les images](https://savoie-educ.web.ac-grenoble.fr/sites/default/files/Media/document/Activit%C3%A9s-pour-jouer-avec-les-images.pdf)

D'autres idées sur le site [Upopi](https://upopi.ciclic.fr/transmettre/parcours-pedagogiques/la-decouverte-du-precinema)

# **V O C A B U L A I R E D U C I N É M A**

## Le cadre

C'est un espace rectangulaire dans lequel le réalisateur cho qu'il veut montrer.

# Le champ

Le champ est tout ce que l'on peut observer à l'intérieur de l'image. C'est ce que l'on voit à l'écran.

## Le hors-champ

Le hors champ est tout ce qui se trouve au-delà de l'image, tout ce qui ne se voit pas mais qui peut se deviner.

# Le plan

Le plan correspond à une prise de vue ininterrompue.

# **P R O F O N D E U R D E C H A M P**

2 – On entend par premier plan, second plan ou encore arrière-plan, la position relative d'un élément dans la profondeur d'une image.

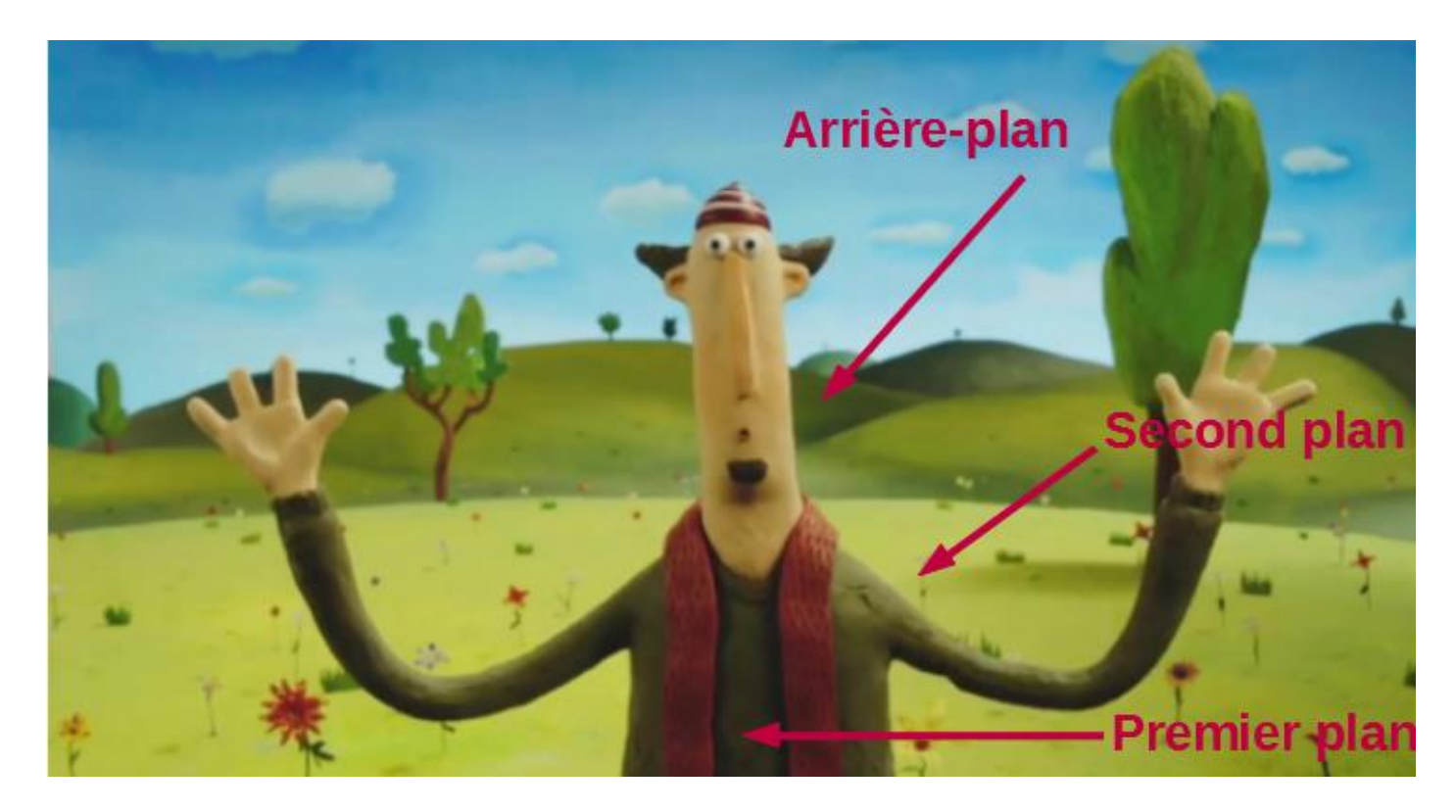

Pour travailler cette notion en classe: exploiter différents photogrammes des films en devinant l'emplacement des plans

# LES DIFFÉRENTS CONCEPTS DE PLAN

L'échelle des plans est la grandeurs de plans, la distance à laquelle est la caméra du sujet.

- ❖Le plan d'ensemble permet de montrer la totalité d'un lieu, décor.
- ❖Le plan moyen permet de situer un personnage dans un lieu, à coté d'objets
- ❖Le plan raccroché permet de voir un personnage, son action, ses émotions
- ❖Le gros plan permet d'insister sur une émotion, un objet.

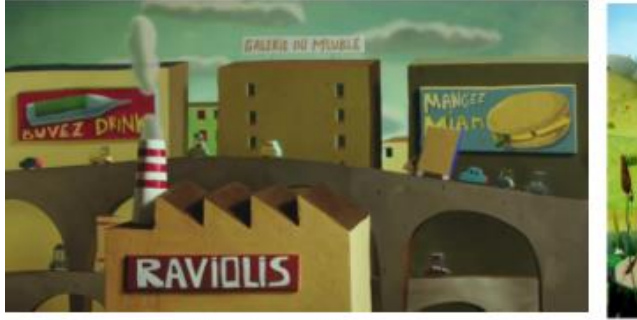

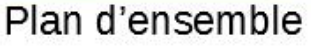

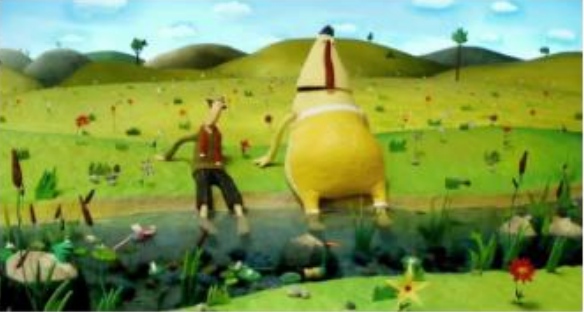

Plan moyen

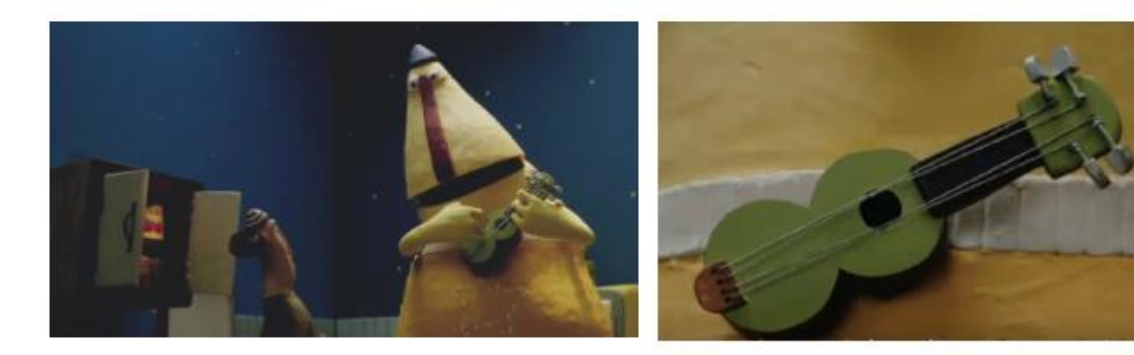

Plan rapproché

Gros plan

#### Pour travailler la notion en classe:

- à partir d'un extrait de film, trouver les échelles de plans employées
- découper des images dans des magazines et réaliser un panneau par échelle
- pour une échelle donnée, réaliser dans un cadre un dessin correspondant

# LES ANGLES DE PRISES DE VUE

En faisant varier l'angle de la caméra par rapport à un sujet, on obtient différents effets :

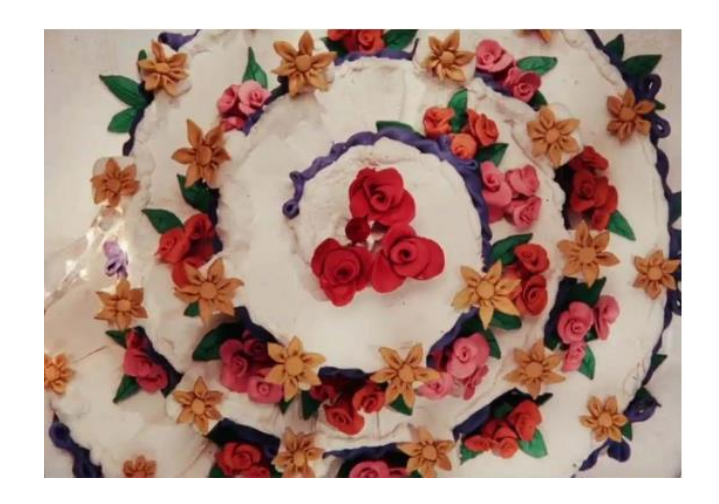

La caméra est placée en haut regarde vers le bas. Cela permet aussi de mieux voir des objets ou des lieux.

Un personnage aura l'air petit, faible.

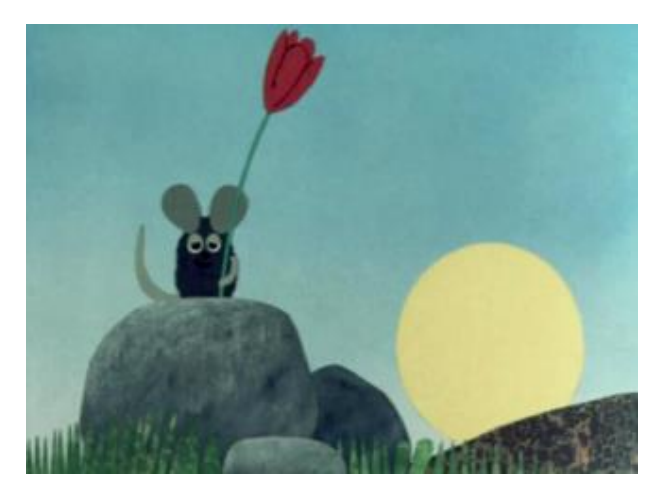

Utilisé la plupart du temps. La caméra est placé au niveau du sujet.

### Plongée | Ordinaire | Contre-plongée

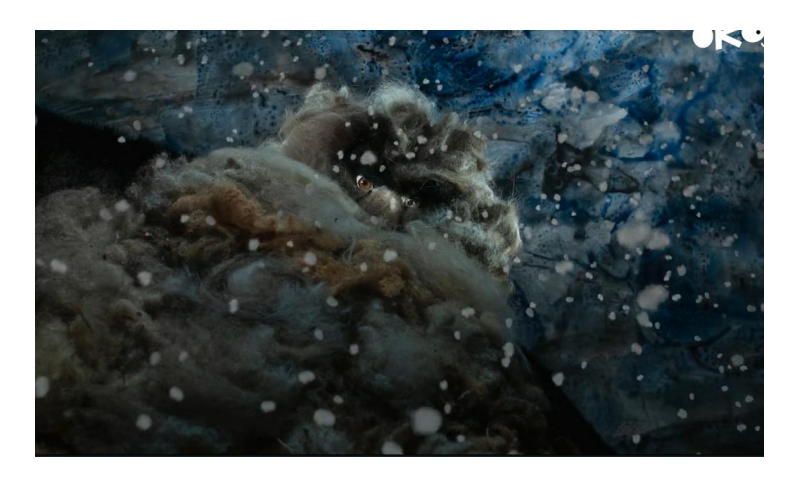

La caméra est placée en bas, au pied d'un personnage et filme vers le haut. Le sujet a l'air grand, fort, puissant.

# **L E S M O U V E M E N T S D E C A M É R A**

Trois techniques permettent d'apporter de la mobilité :

- Le travelling : déplacement complet de la caméra (en avant, en arrière, de haut en bas, latéralement…). La caméra bouge comme un personnage ou un drone.
- Le panoramique : rotation de la caméra sur elle-même. Le pied de la caméra ne bouge pas.
- Le zoom (ou travelling optique) : illusion de déplacement. Nous rapproche ou éloigne d'un sujet.

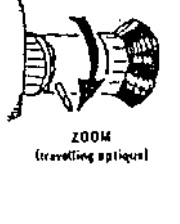

avant . srrièr

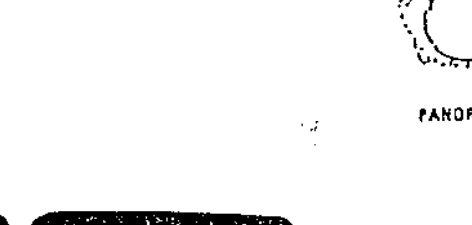

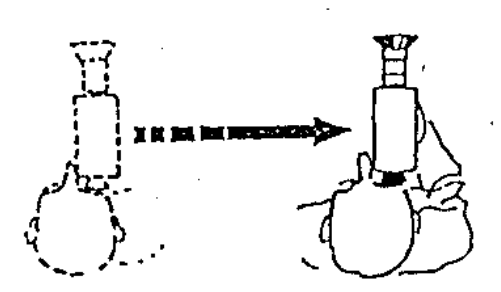

TRAVELLING

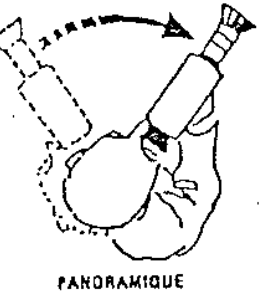

# **P R O G R A M M A T I O N 2 0 2 3 - 2024**

# **M O T S - C L É S**

- Animaux, Nature
- Littérature
- Amitié, solidarité, entraide
- Découverte de l'autre, vivre ensemble

### **R E S S O U R C E S**

# **D I F F É R E N C E S**

Des styles et techniques très différentes

- Dessin animé
- Animation en volume (tissus, pâte à modeler)
- Prise de vue réelle
- Pixilation
- Analyse filmique: cours à destination des enseignants:<https://upopi.ciclic.fr/vocabulaire/fr>
- Sur les films au programme: [https://nanouk-ec.com](https://nanouk-ec.com/) (analyses, affiches, extraits...) : se connecter sur l'espace enseignant <https://transmettrelecinema.com/> (extraits, pistes pédagogiques…)
- [Ressources sur le sport au cinéma, année olympique oblige! https://upopi.ciclic.fr/apprendre/l-histoire-des-images/histoire-du-sport](https://upopi.ciclic.fr/apprendre/l-histoire-des-images/histoire-du-sport-et-du-cinema)et-du-cinema

et un jeu pour aborder la notion de cadrage à travers une séance de tir au but: : <https://upopi.ciclic.fr/27plans>

• Voir le document « Cinéma et Littérature – Cycle 1 – [Ecole et Cinéma 23-24](https://savoie-educ.web.ac-grenoble.fr/sites/default/files/Media/document/2023_cinema_et_litterature_c1.pdf) » sur le site pédagogique DSDEN 73

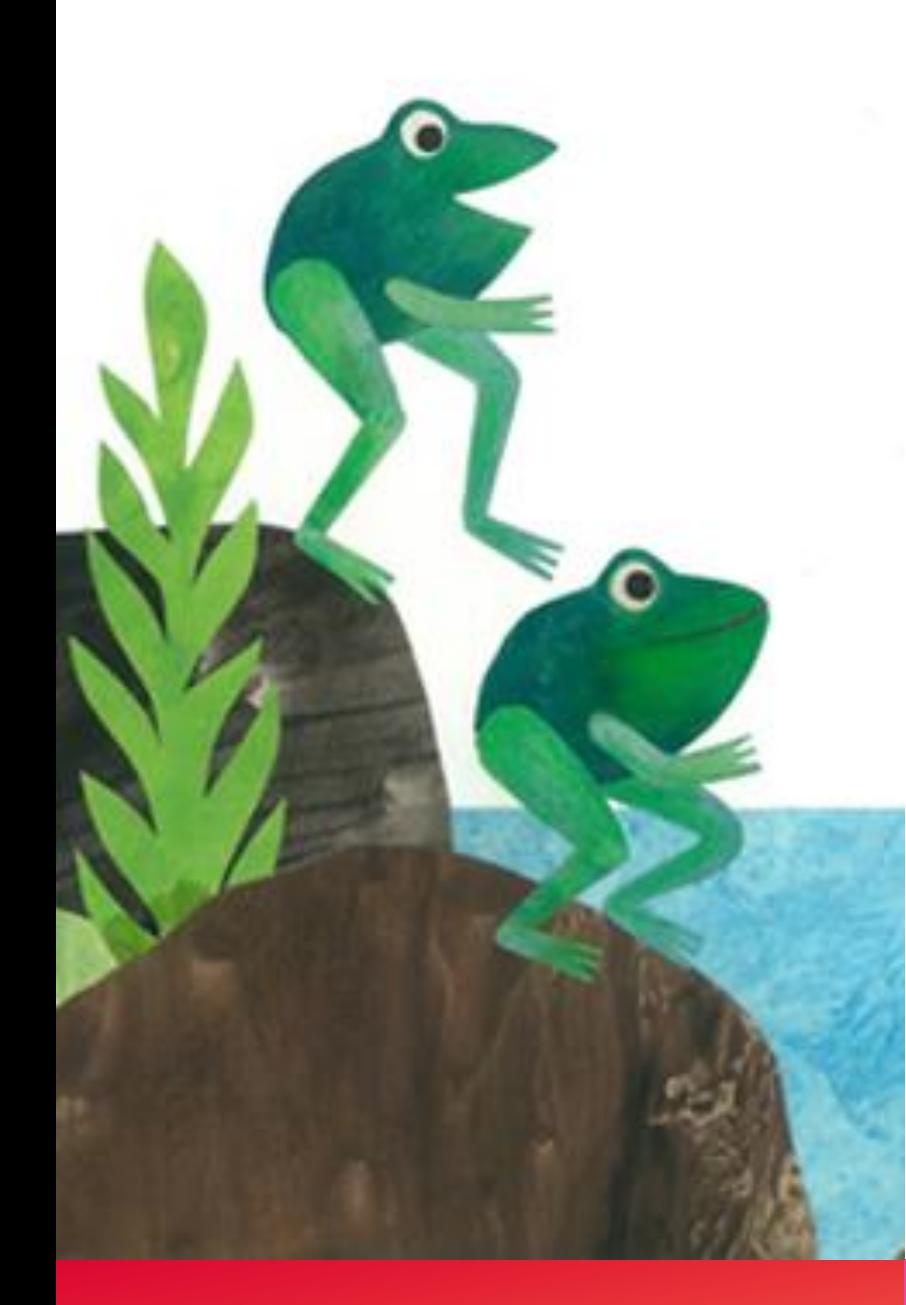

### LE PETIT MONDE DE LÉO

De Giulio Gianini – 1963-1983 – Italie – Dessin animé, découpage D'après les livres de Léo Lionni – Programme de 5 courts-métrages

*Un poisson est un poisson : Lorsqu'un têtard devenu grenouille s'en va découvrir le monde, son ami poisson devient jaloux…*

*Cornelius : Un crocodile atypique souhaite découvrir le monde autrement…et tous les moyens sont bons !*

*C'est à moi : Trois grenouilles querelleuses finissent par apprendre à partager…*

*Pilotin : Un petit poisson noir bien seul va apprendre à ses congénères que l'union fait la force !*

*Frédéric : Il est important pour des petits mulots de faire des provisions*  de nourriture pour l'hiver, mais qui fait provision de soleil, de couleurs et *de mots ?*

# **L'ŒUVRE DE LÉO LIONNI**

- Le motif de la métamorphose, récurrent dans les albums de Lionni. On pense bien sûr à Petit Bleu et Petit Jaune, mais également à la grenouille qui devient têtard, ou Cornelius le crocodile qui décide de marcher sur deux pattes.
- La nature comme source d'inspiration : vairon, têtard, grenouilles, mulots, pervenches, coquelicots, blé, maïs…
- Le rôle de la couleur: les personnages multicolores racontés par la grenouille et imaginés par le poisson, Pilotin poisson noir au milieu des poissons rouges, le contraste entre le gris et la couleur dans Frédéric.

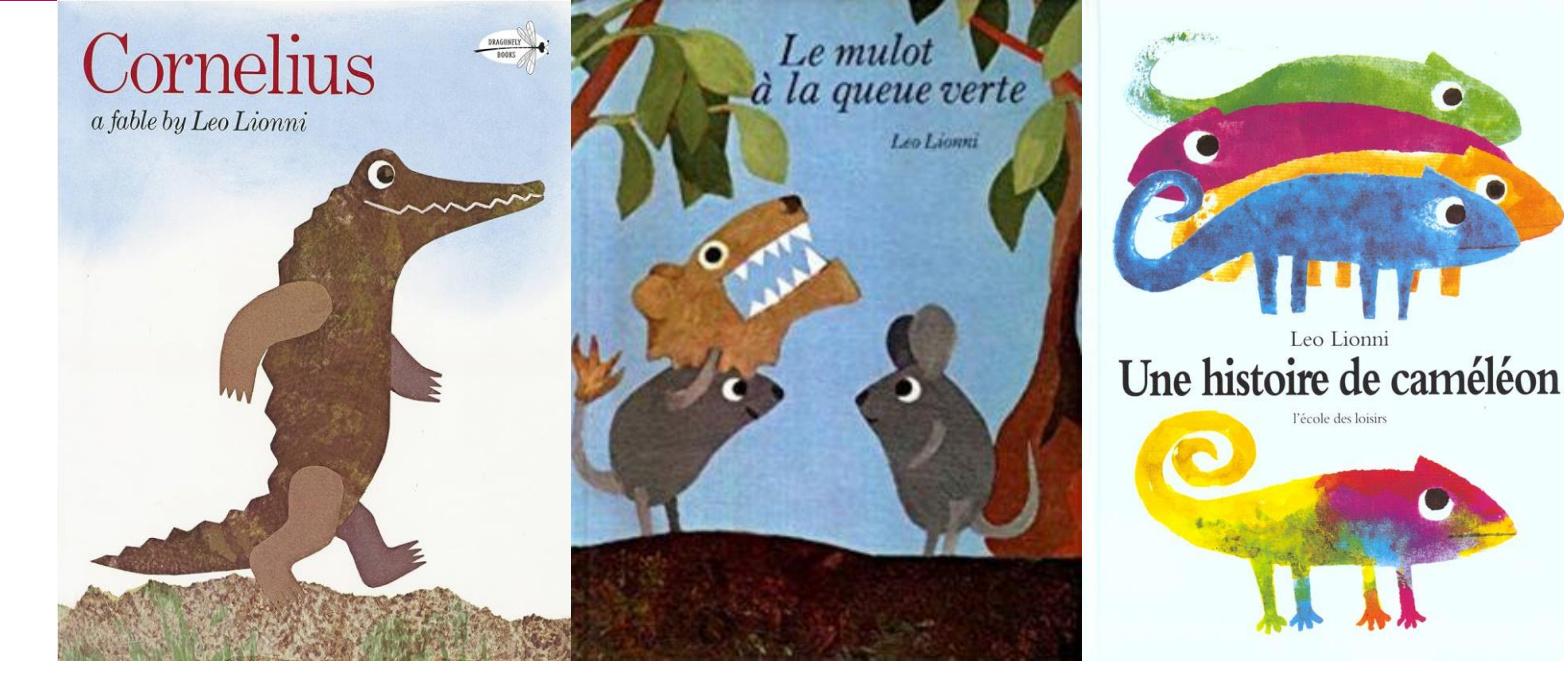

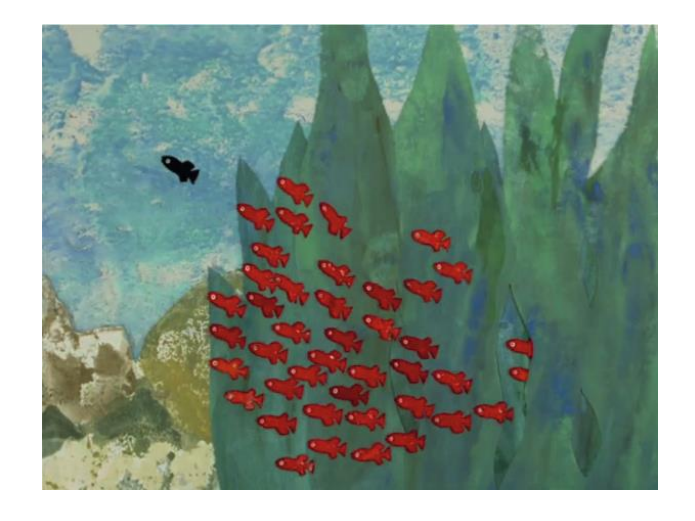

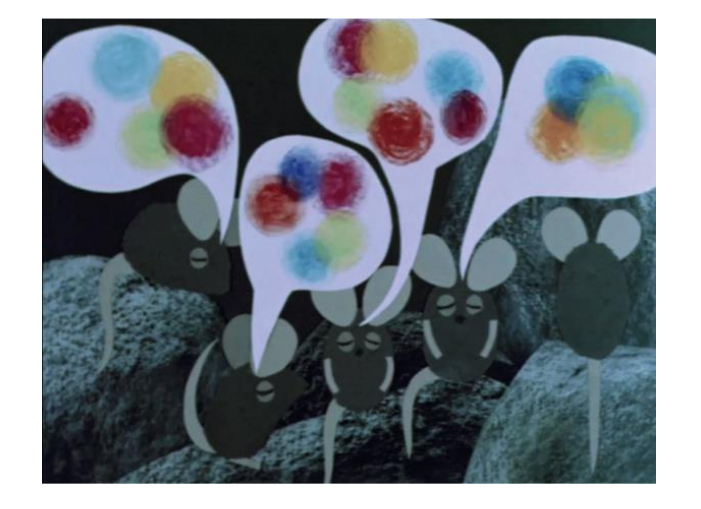

# **ADAPTATION**

L'intérêt d'une adaptation au cinéma :

- Le rôle du réalisateur: Gianini réalisateur reconnu et expérimenté *(il est aussi l'auteur de la Pie Voleuse programmée en 2022-2023)*
- respect du graphisme pour chaque histoire: l'aspect crayonné

des décors pour *Un poisson est un poisson*, le papier découpé

pour *Cornélius*

• L'apport du mouvement, chaque animal ayant une manière

de se déplacer qui lui est propre

• L'enrichissement des couleurs, plus saturées et contrastées que dans les albums

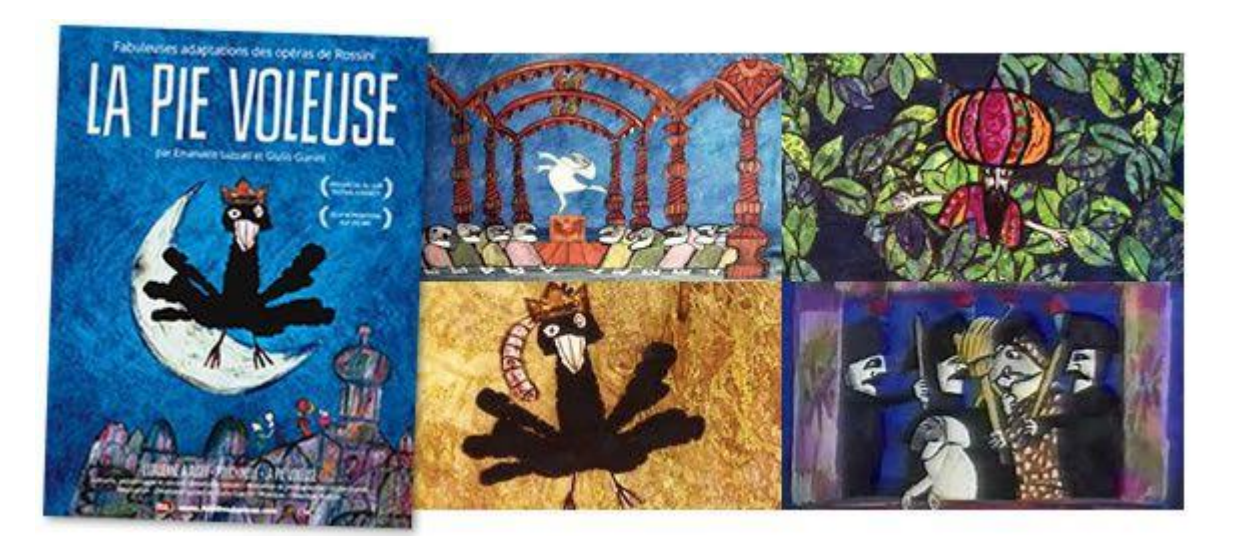

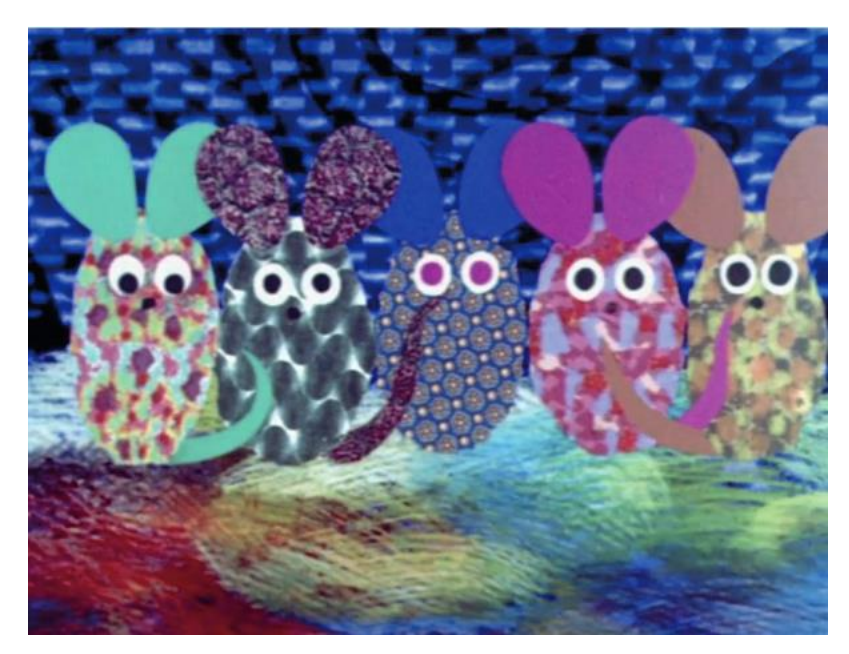

### **UNIVERS SONORE**

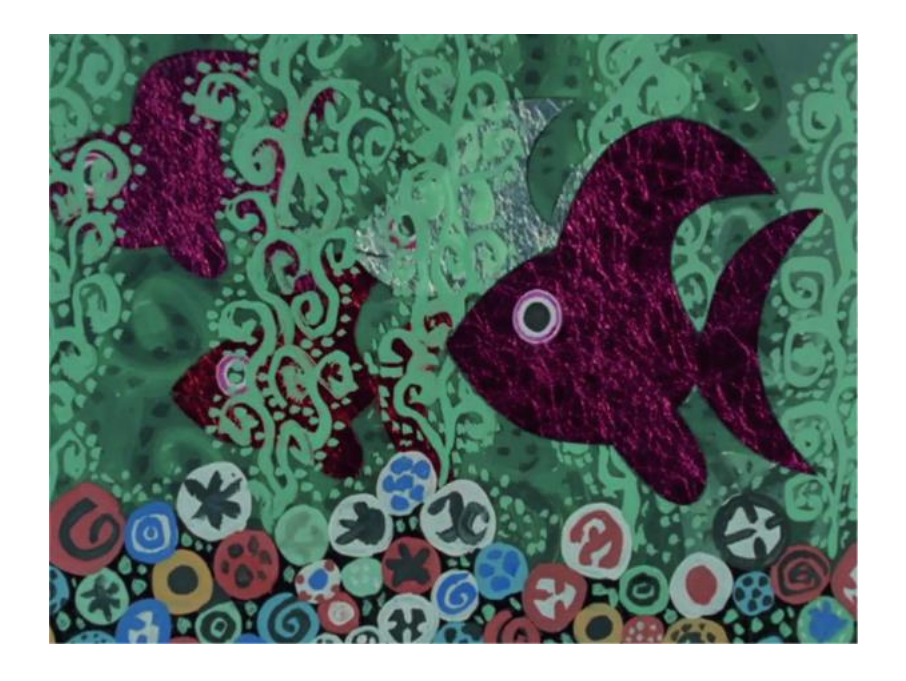

• Ecoutes d'œuvres en lien avec les thèmes du programme [Aquarium](https://www.youtube.com/watch?v=YVpl-RNzdE4) (extrait du Carnaval des Animaux de Saint-Saëns) [Jeux d'eau](https://www.youtube.com/watch?v=2DhJr1m8Y80) de Maurice Ravel

[Les grenouilles](https://www.youtube.com/watch?v=76tXtYsMq-g) de Steve Waring

• Apprentissage de la chanson [Les petits poissons dans l'eau](https://www.youtube.com/watch?v=LQYZ1taDp9w)

#### Avant la séance:

- Observer l'affiche : Quel animal est dessus ? Quelle technique est-ce ? (peinture, découpage)
- Lire des albums de Lionni, présents dans le programme ou non, pour se familiariser avec l'univers narratif et graphique de l'auteur
- Expliquer les notions importantes pour la compréhension: transformation du têtard en grenouille, la respiration dans et hors de l'eau, se nourrir pendant l'hiver…

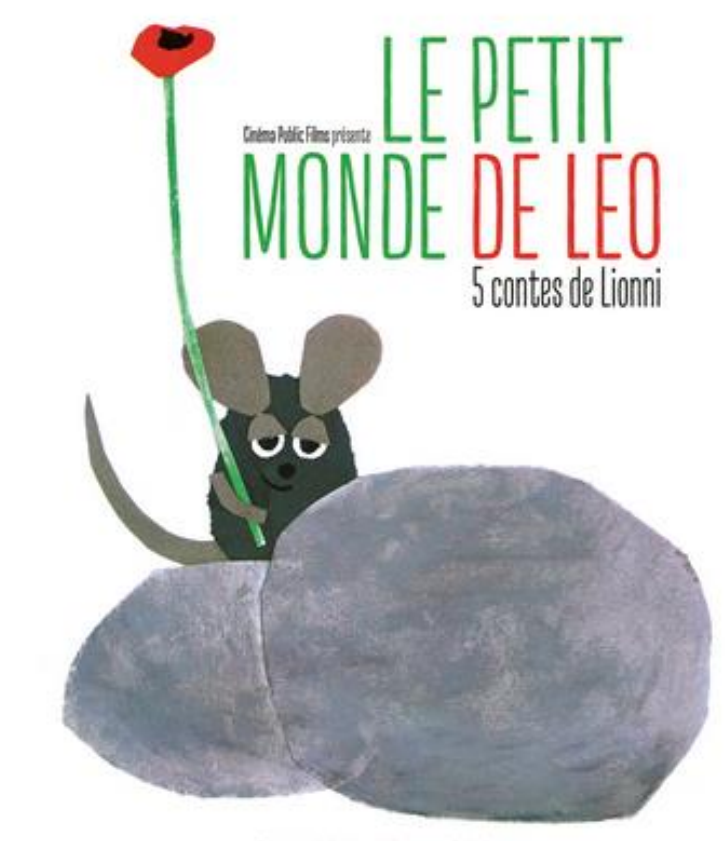

CARDIA COM TELEVISION TO ANNOUNCE COMMUNICATION OF TRANSMISSION

#### Après la séance:

- Lire ou relire les albums du programme
- Retrouver les images du film dans les livres, en s'appuyant sur les planches de photogrammes
- Comparer les représentations de la nature avec des photos ou des tableaux (Nymphéas de Monet, Tableaux du douanier Rousseau…)
- Faire le jeu de mémory de la carte élève et l'enrichir d'autres images des courts-métrages

Voir aussi le *dossier du film* par le distributeur (et le « doc atelier » pour découper et recréer les personnages)

Autres pistes pédagogiques *ici* 

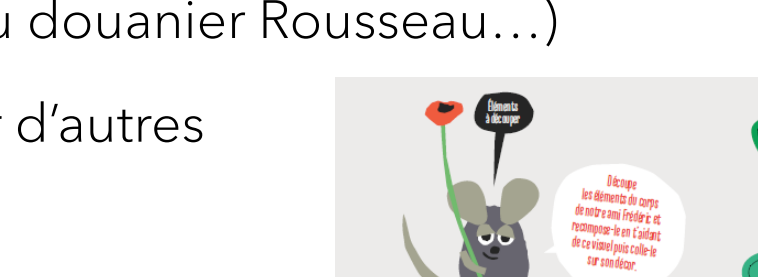

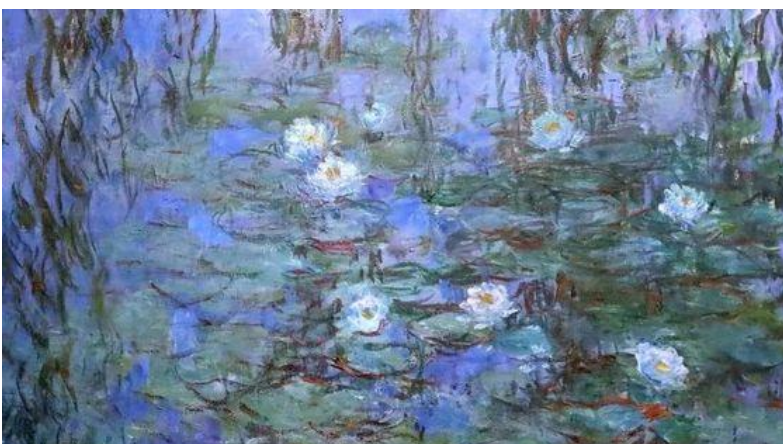

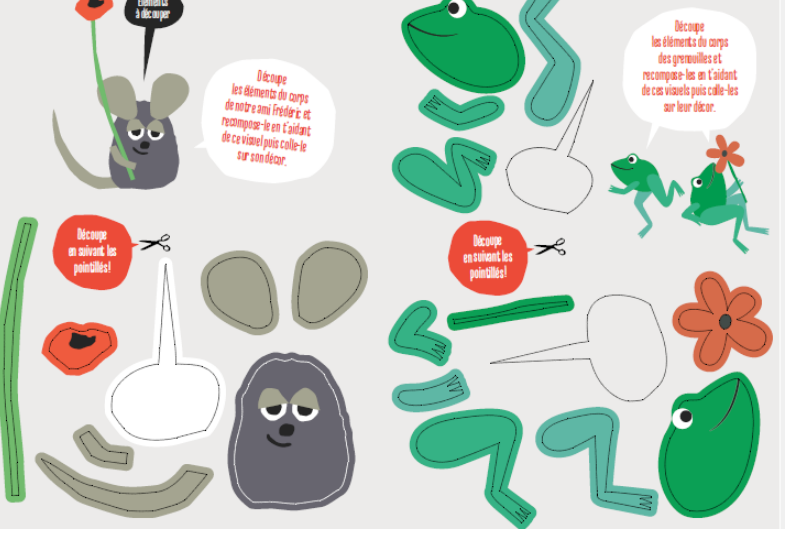

#### **À T A B L E** Programme de 5 courts-métrages

*Le Génie de la boîte de raviolis de Claude Barras (France, 2006, 7 min)*

*Comme tous les soirs en rentrant du travail, Armand, ouvrier à la chaîne d'une usine de pâtes*  alimentaires, s'ouvre une boite de raviolis en guise de dîner. Mais ce soir, un énorme génie surgit de *la boîte. Il propose à Armand d'exaucer deux de ses vœux.*

*La Traviata de Guionne Leroy (France, 1993, 3 min 27)*

*Même la tragédie de la Traviata n'empêche pas les bohémiens de la haute société parisienne de faire la fête dans le château.*

*Cœur fondant de Benoît Chieux (France, 2019, 11 min 20)*

*Pour partager son « cœur fondant » au chocolat avec son ami, Anna doit traverser une forêt glaciale. Cette forêt est hantée par un nouvel habitant, un effrayant géant barbu. Tous les animaux qui le croisent, disparaissent et, évidemment, le chemin de la taupe croise celui du géant… mais l'immense barbe est bien plus chaleureuse qu'on ne pourrait le croire.*

*Illustration : compostage de Elise Auffray (France, 2014, 2 min 30)*

*Fabriquer son compost, c'est faire pousser de la terre, c'est faire pousser de la vie. C'est l'histoire du*  temps qui passe et qui transforme un monde qui meurt en un autre nouveau, présent, futur et *fécond.*

*La Soupe au caillou de Clémentine Robach (Belgique/France, 2015, 7 min) :* 

*Alors que les garde-manger, les assiettes et les ventres des habitants de cette petite ville semblent bien vides, c'est l'heure du dîner et de l'émission culinaire à la télévision. Chacun chez soi (le vieil Éléphant, la famille Ours, Chien, Chat, Fourmi, Hérisson...), tous écoutent attentivement la recette du jour : la SOUPE au CAILLOU. Il faut, nous dit le présentateur, en plus du caillou, rajouter quelque chose d'essentiel. Mais l'orage gronde et ne lui laisse pas le temps de terminer : c'est la coupure générale d'électricité.*

## **ANIMATION**

Différentes techniques d'animation employées pour créer l'illusion et le merveilleux

- *La traviata* : Stop motion en pâte à modeler
- *Cœur fondant :* Stop motion sur matière (coton, laine, tissus, … )
- *Illustration : compostage : Pixilation (animation en volume avec des acteurs ou* objets réels photographiés image par image)
- *La soupe au cailloux :* Dessin animé
- *Le génie de la boîte de raviolis* : Stop motion en pâte à modeler et carton

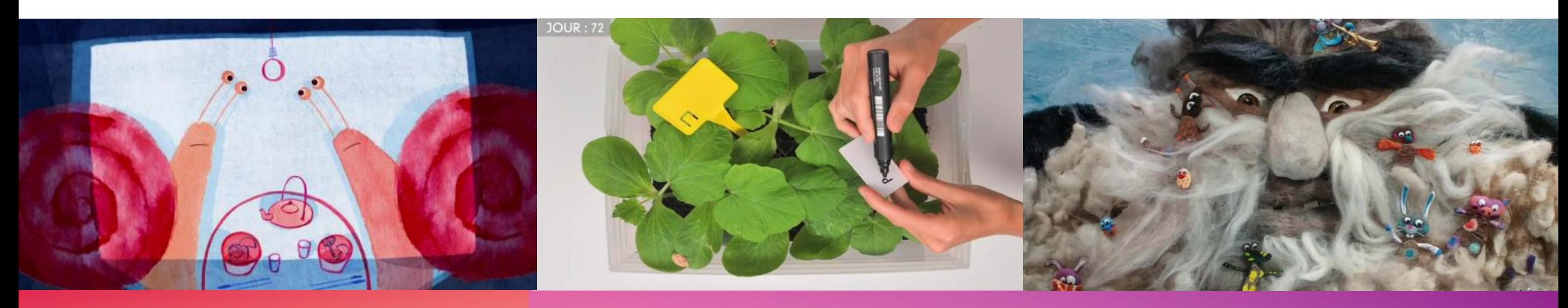

### **5 SENS**

Convoquer les 5 sens

- Le goût bien sûr (et l'odorat)
- La vue: couleurs, graphismes, mouvements
- Le toucher: matières, doux-rugueux, modelage
- L'ouïe (voir diapo suivante!)

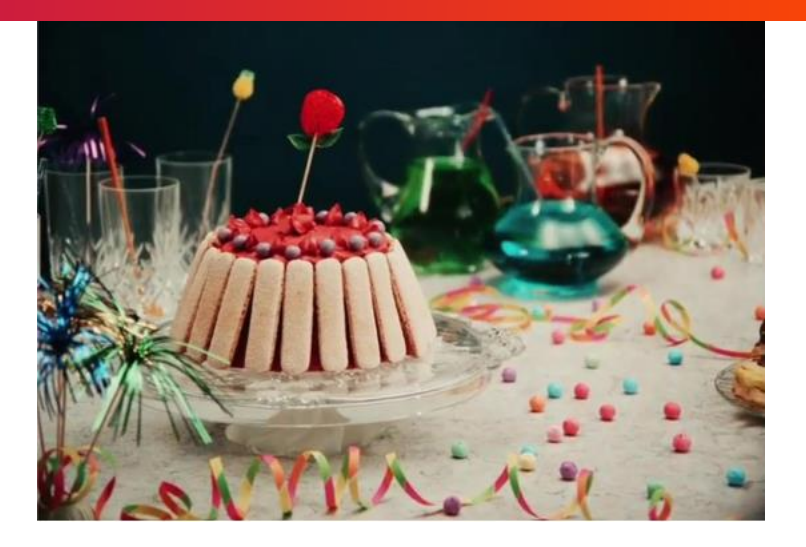

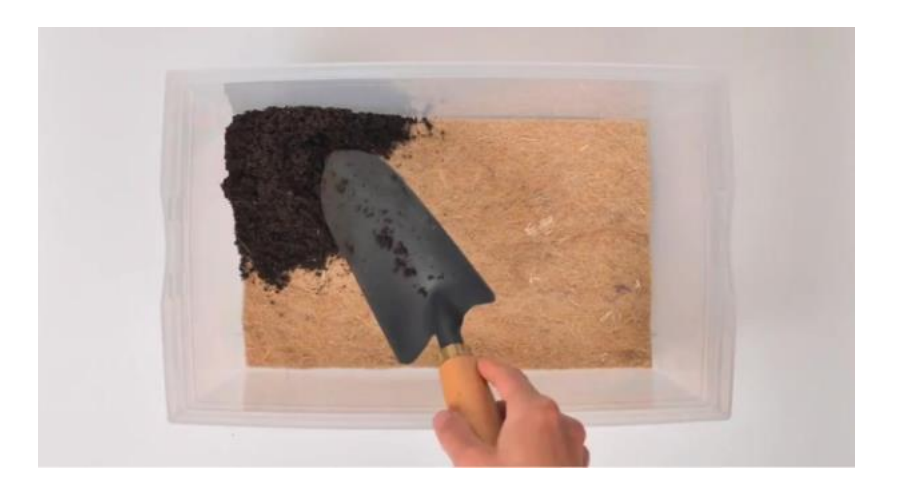

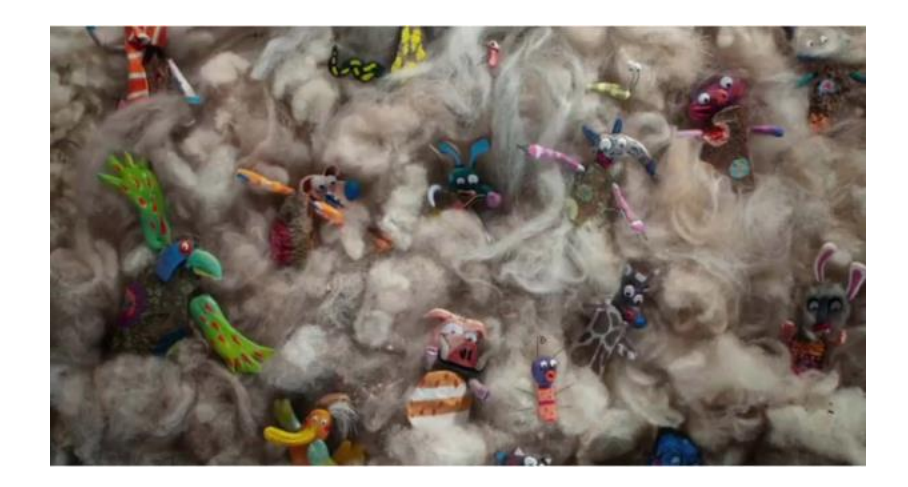

## **UNIVERS SONORES**

- Beaucoup de bruitages dans le Génie de la Boîte de raviolis ou la Soupe de Caillou
- Un extrait d'opéra : le chœur des tsiganes extrait de la Traviata de Verdi

<https://www.youtube.com/watch?v=gFaF6k0kjZc>

• La musique de Pablo Pico, compositeur de Cœur Fondant et d'autres films d'animation (Adama, En sortant de l'école…)

Pour découvrir des extraits de ces B.O.:

<https://www.pablopico.com/audio>

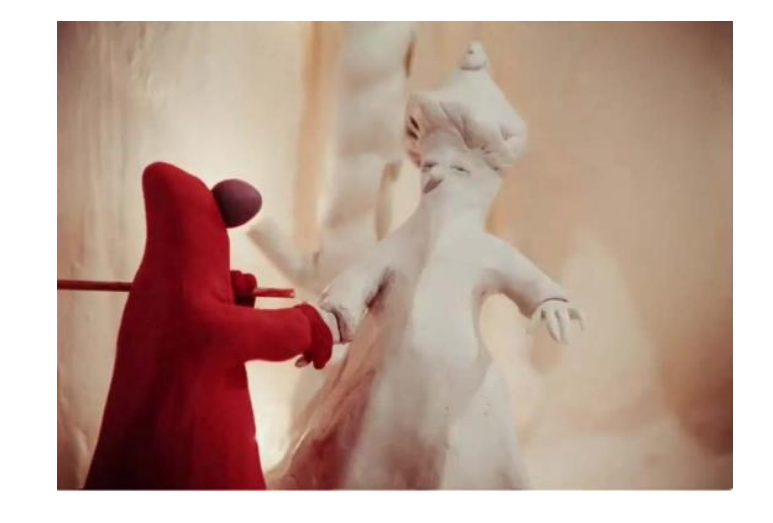

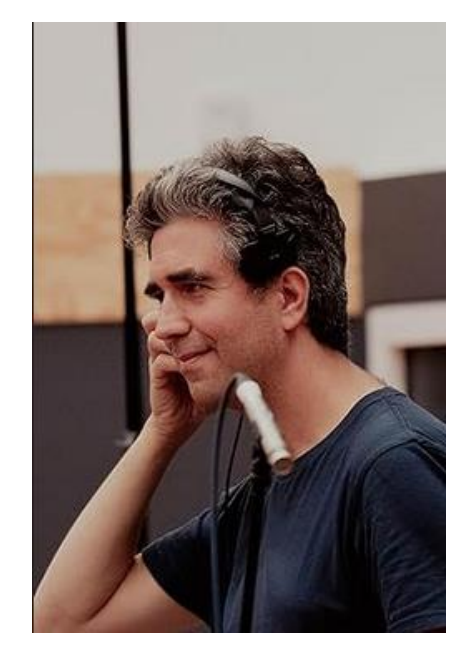

Avant la séance:

- Observer et comparer les deux affiches du film
- Ecouter l'extrait de la Traviata <https://www.youtube.com/watch?v=gFaF6k0kjZc>
- Lire une histoire de soupe au caillou ([bibliographies](https://www.passeursdimages.fr/sites/default/files/2022-05/A-table_Bibliographie.pdf))
- Lire une histoire faisant intervenir un génie qui propose de réaliser des vœux (par exemple Aladin)
- Préparer aux passages impressionnants : le géant de *Cœur Fondant*, l'orage de *La soupe aux cailloux*

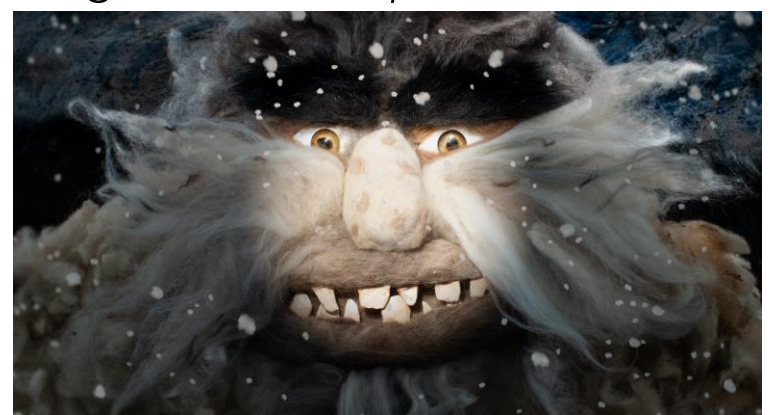

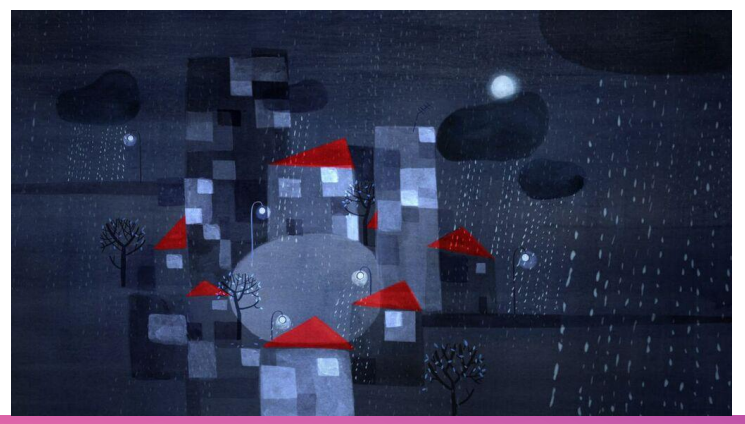

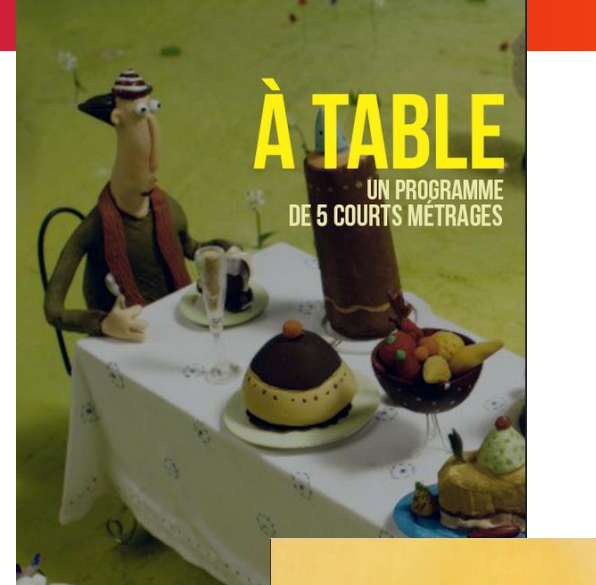

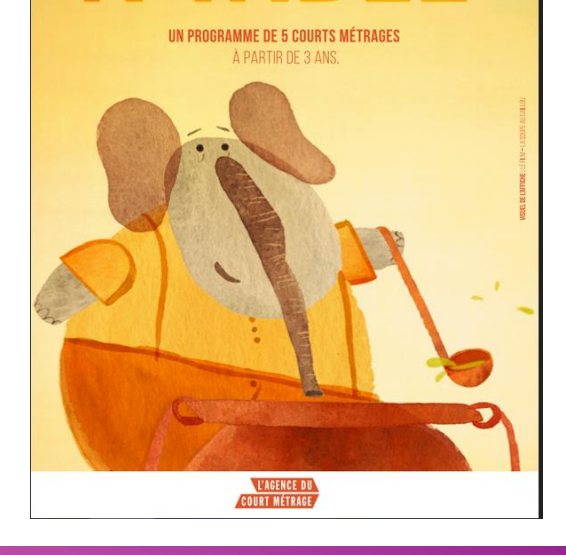

IGENCE DU COURT MÉTRAGE PRÉSENT

### Après la séance:

- Comparer l'histoire de la soupe de caillou avec celle connue des élèves.
- Lister et comparer les différents personnages de ces deux histoires
- Collecter des matières utilisées dans le film Cœur Fondant et les classer selon leurs caractéristiques (laine, coton, feutrine, écorces…)
- Réaliser un film ou un diaporama d'une recette de

cuisine à la manière du film Compostage, en prenant une série de photos de chaque étape de la recette

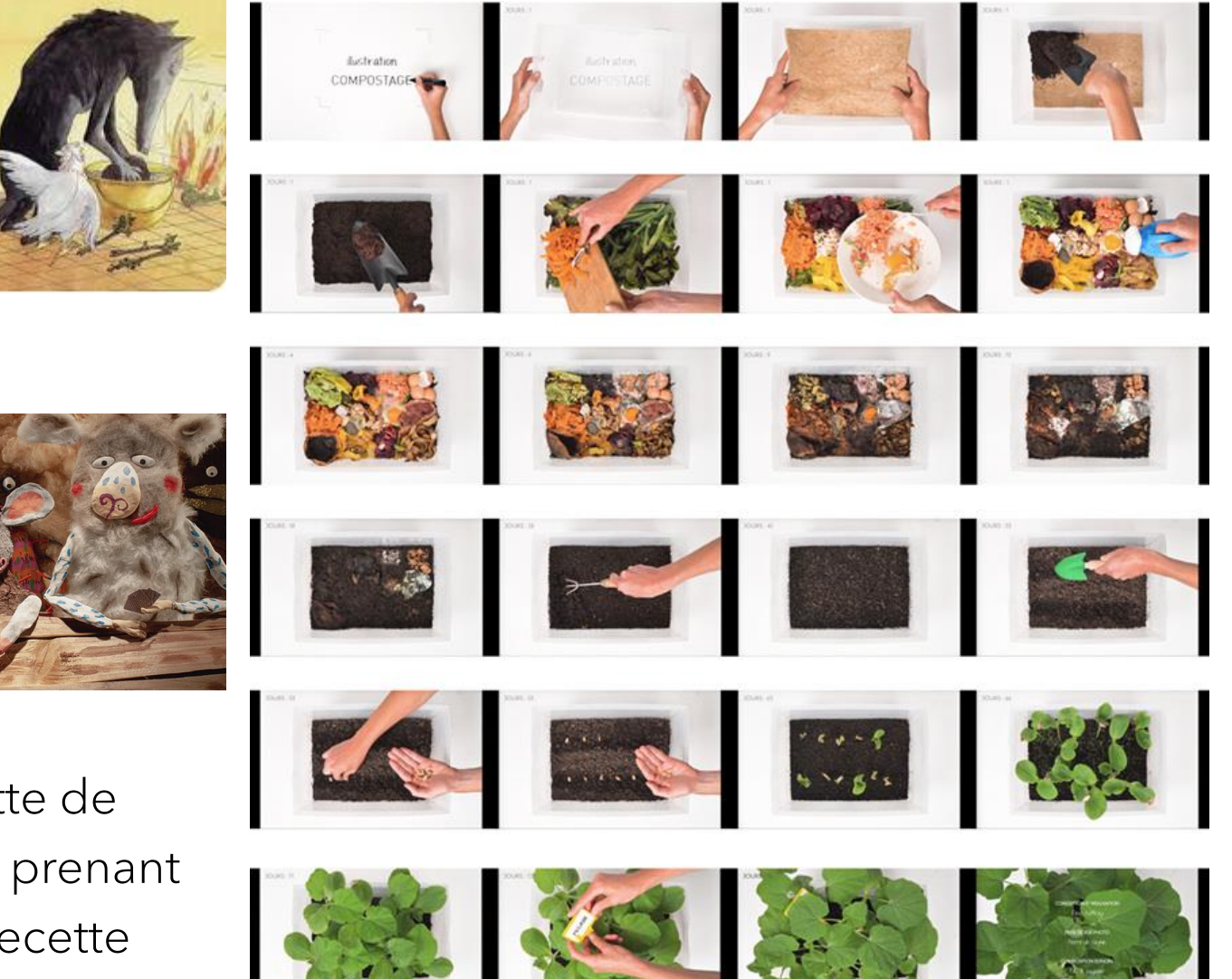

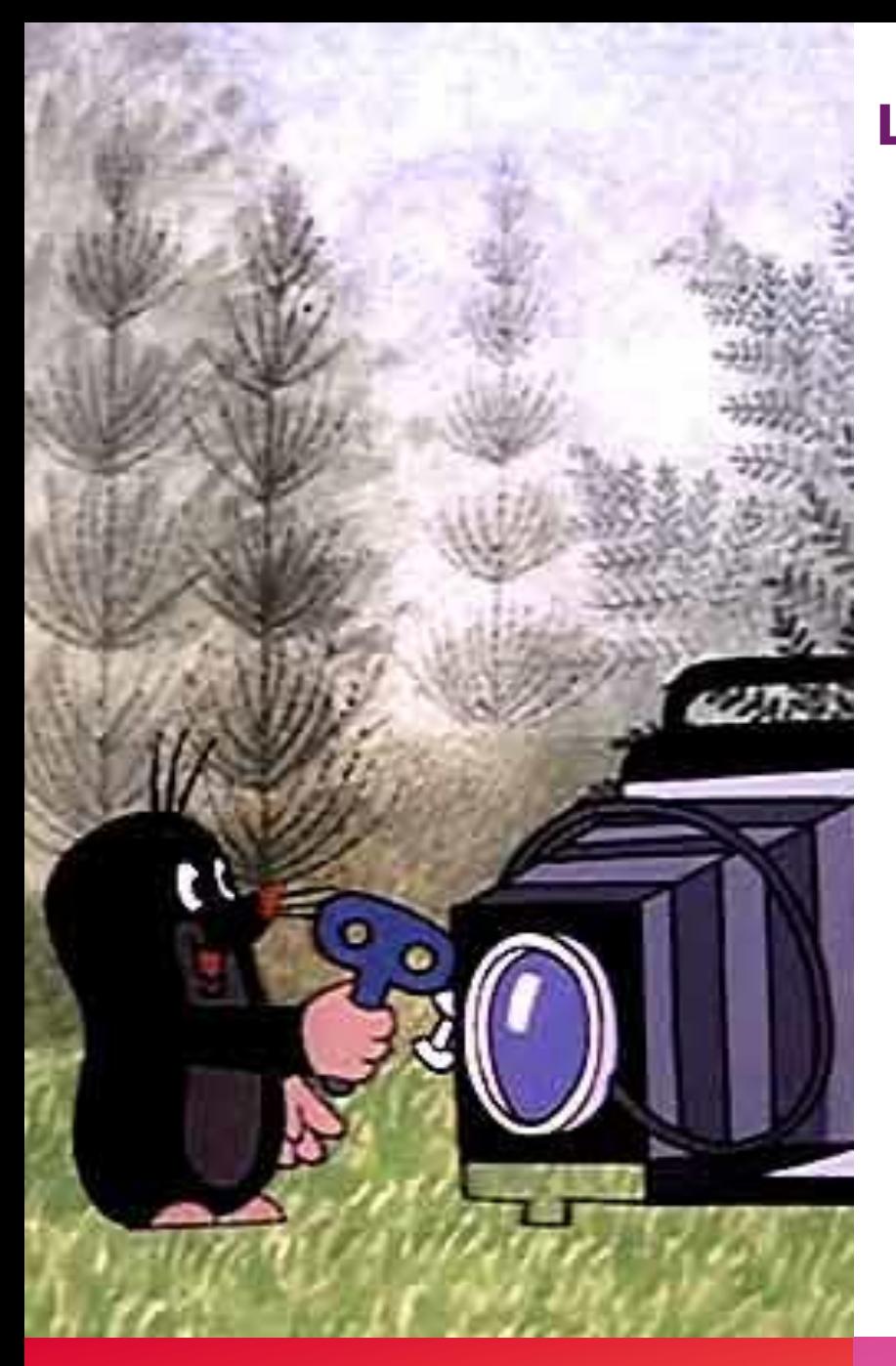

### **PETITE TAUPE**

De Zdenek Miler – Année – République Tchèque – Technique Programme de 6 courts-métrages

*La Petite Taupe vit au milieu de la forêt entourée de nombreux animaux. Sa curiosité et sa joie de vivre l'entraînent dans des aventures rocambolesques auxquelles elle fait face grâce à la complicité de ses amis.*

Devenus de véritables classiques dans le monde entier, ces dessins animés ont été produits par les célèbres studios Kratky Film de Prague.

- La petite taupe et l'étoile verte
- La petite taupe et la radio
- La petite taupe au zoo
- La petite taupe peintre
- La petite taupe et le bulldozer
- La petite taupe photographe
- Le cinéma d'animation des pays du bloc soviétique: des objets artistiques de qualité au service de la formation des jeunes enfants (Karel Zeman, Collargol…)
- L'engagement du réalisateur sur les thèmes de la solidarité et du respect de l'environnement
- Des répétitions destinées à donner des repères: personnages, décors, ponctuations sonores récurrents

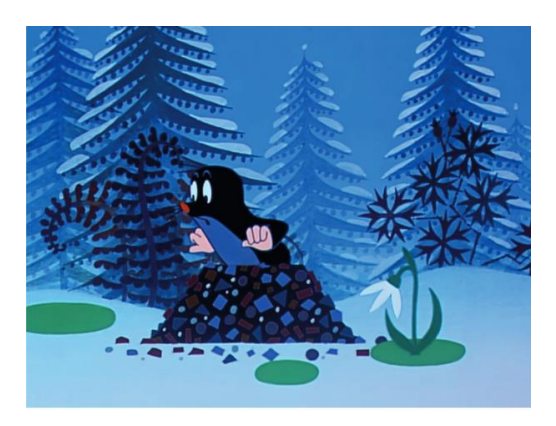

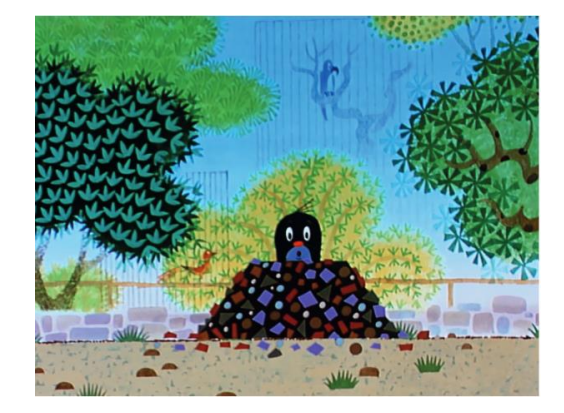

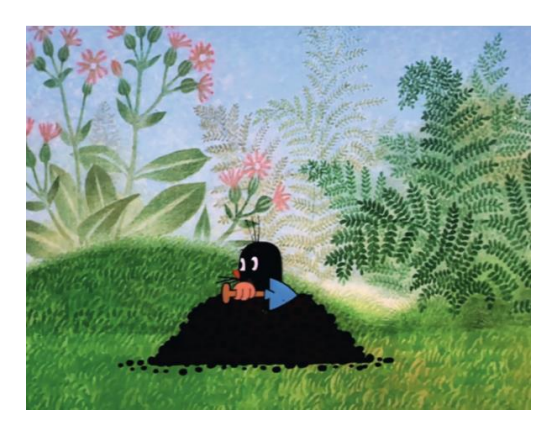

- Sensibiliser les jeunes enfants au respect de l'environnement:
- Peu de dialogues, mais la mise en valeur des sons de la nature et leur opposition aux sons artificiels
- L'anthropomorphisme des personnages: on met en scène des animaux, mais en leur donnant des caractéristiques propres aux humains (par exemple le sourire de la petite taupe qui la rend plus mignonne et plus attachante que l'animal réel)
- L'éloge de l'entraide pour lutter contre la pollution

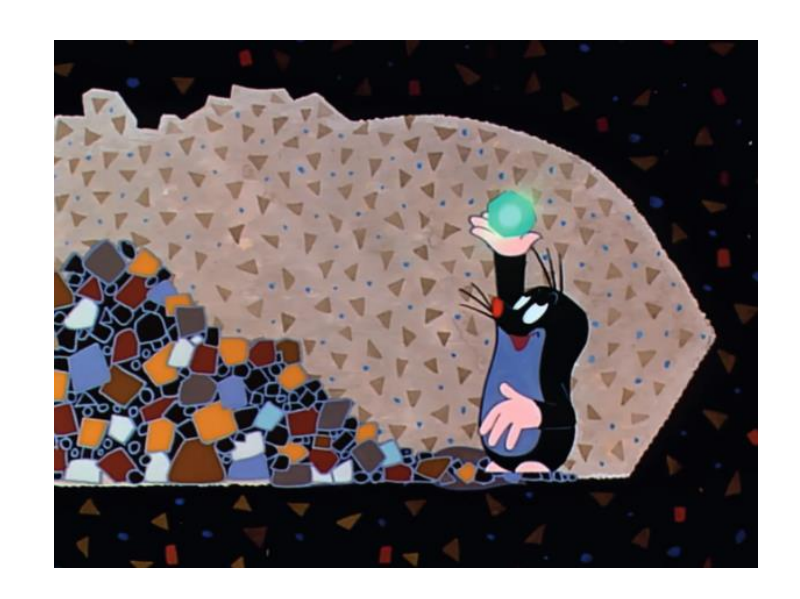

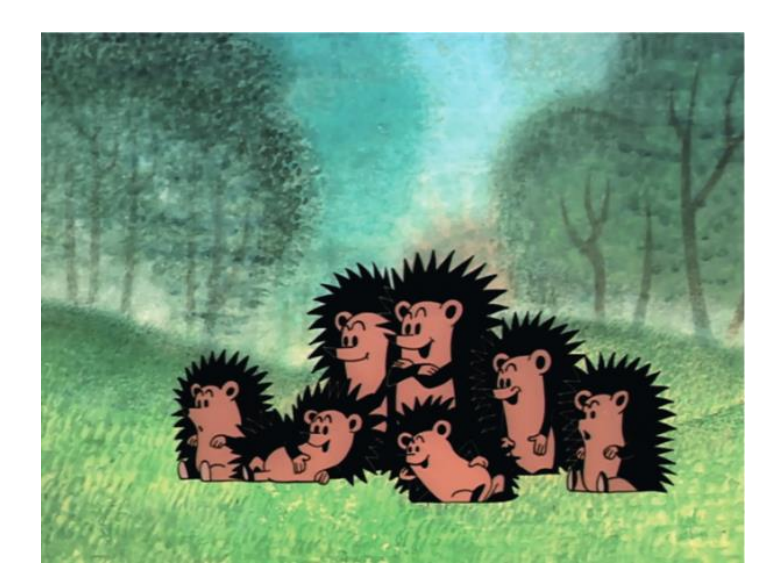

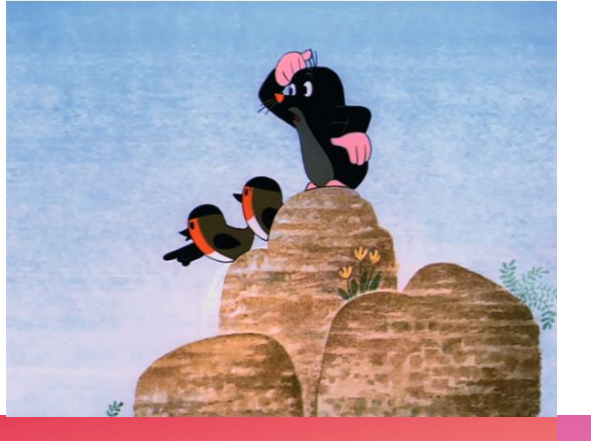

# **DIVERSITÉ LINGUISTIQUE**

Regarder les titres écrits en Tchèque et reconnaitre des similitudes :

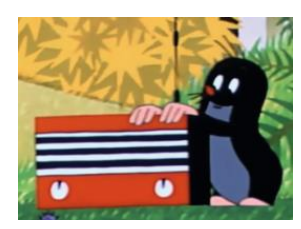

- Krtek A zelena hvezda -> La petite taupe et l'étoile verte
- Krtek A tranzistor -> La petite taupe et la radio
- Krtek v zoo -> La petite taupe au zoo
- Krtek malírem -> La petite taupe peintre
- Krtek A more bulldozer -> La petite taupe et le bulldozer

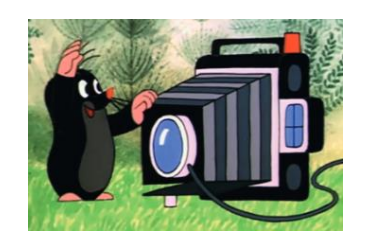

• Krtek fotografem -> La petite taupe photographe

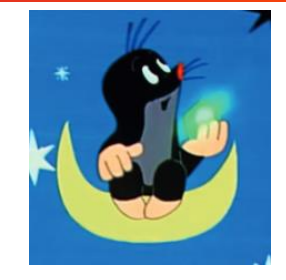

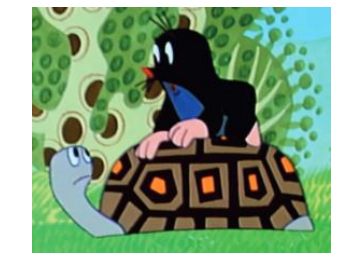

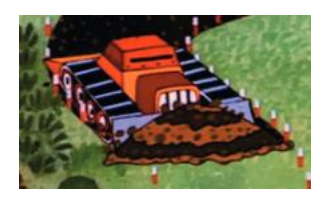

#### Avant la séance:

- Observer l'affiche et retrouver les animaux qui sont représentés (hérisson, souris, lion grenouilles)
- Réfléchir sur les langues vivantes en associant les titres des histoires en français avec les titres en tchèque (+ point de repère visuel pour chaque court-métrage)
- Expliquer les caractéristiques réelles d'une taupe:
	- ➢mode de vie, habitat
	- $\triangleright$  aspects physiques
	- ➢nourriture
- Lire des histoires mettant en scènes des taupes

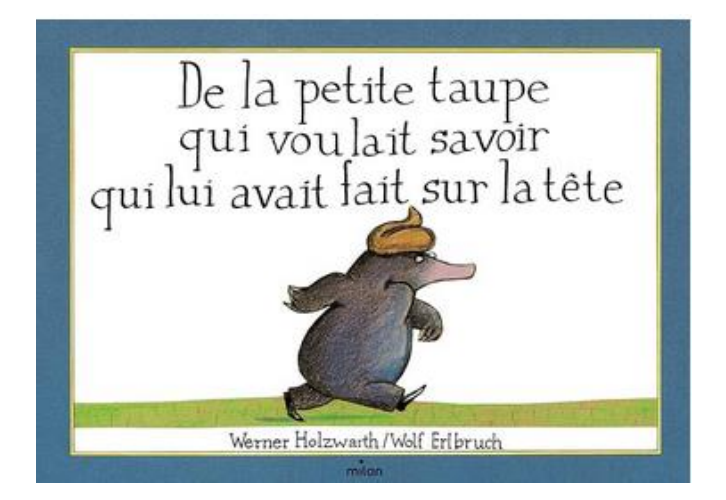

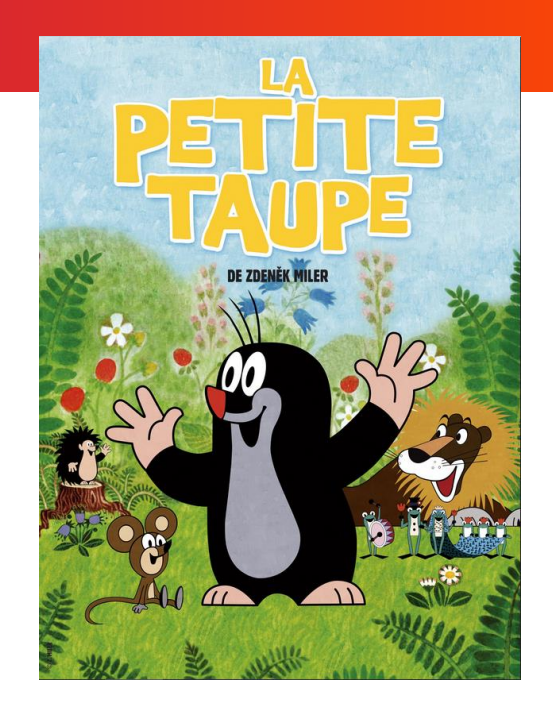

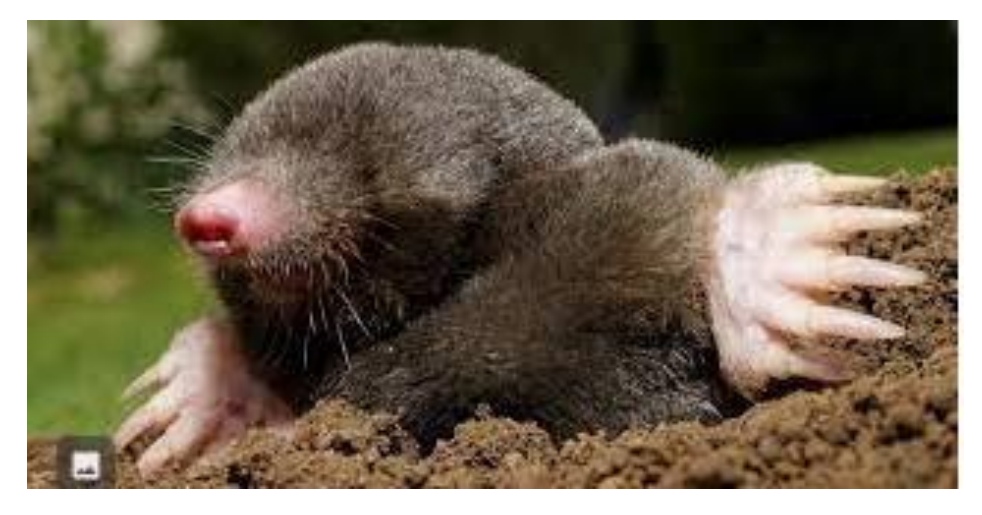

#### Après la séance:

- Après la séance
- Lister les animaux présents dans les films: oiseaux, lapins, éléphant, autruche, singe, renard…)
- Créer une affiche de la petite taupe (voir [dossier pédagogique des films du préau](https://cine-passion24.com/admin/media/pdf/1634675832.pdf) p.12)
- Atelier créatif : Travailler l'impression et les empreintes pour créer des éléments végétaux en s'inspirant des dessins de Miler

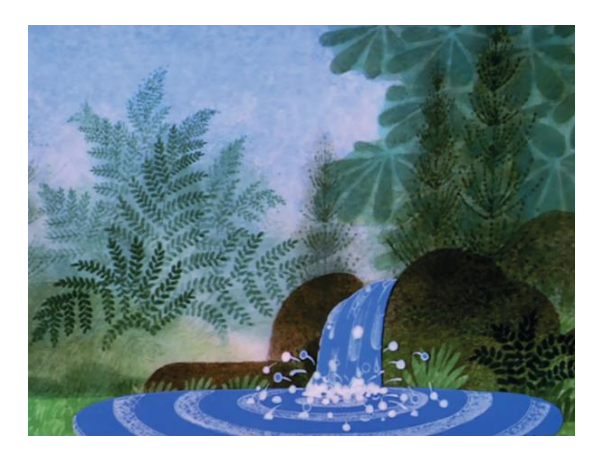

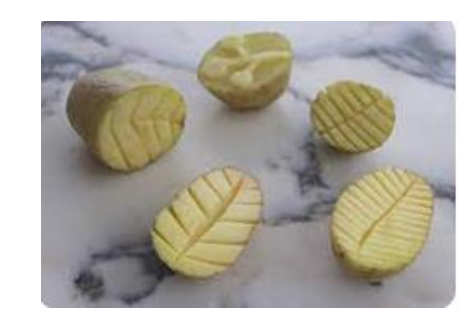

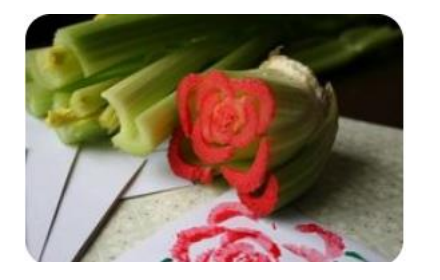

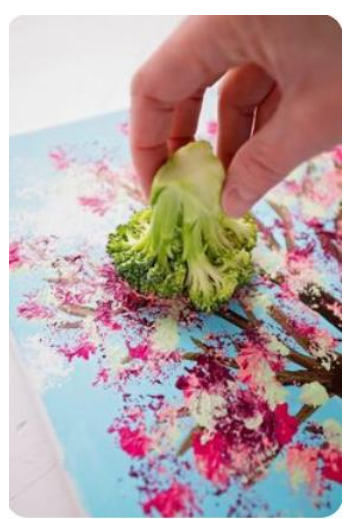